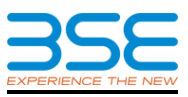

## **Standardised Security Master file format**

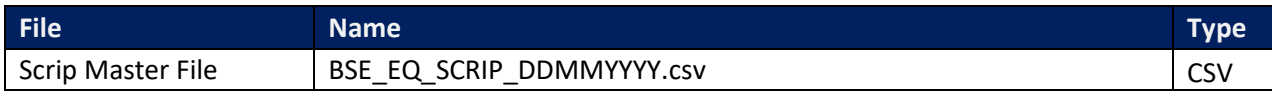

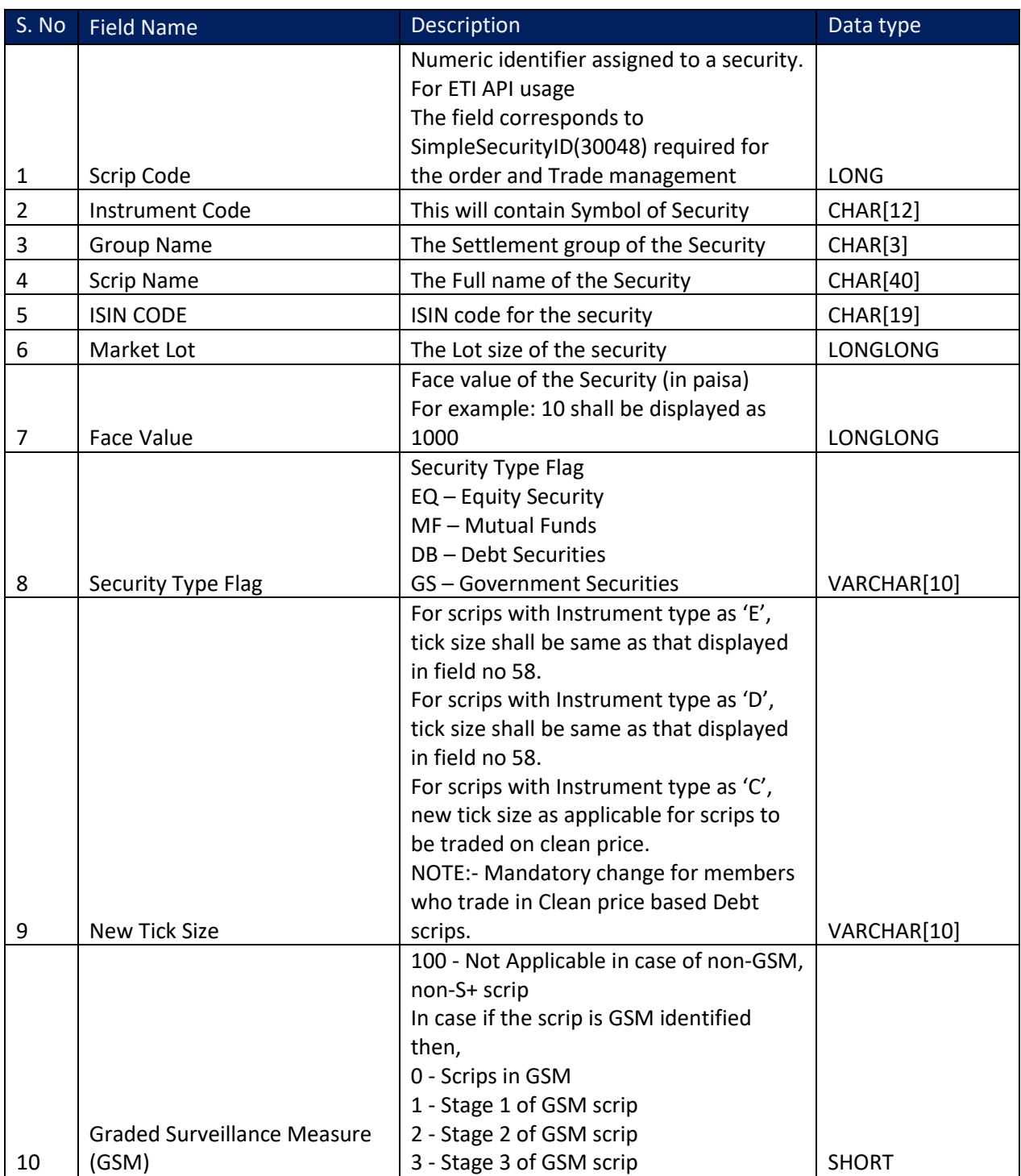

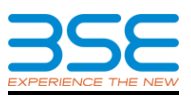

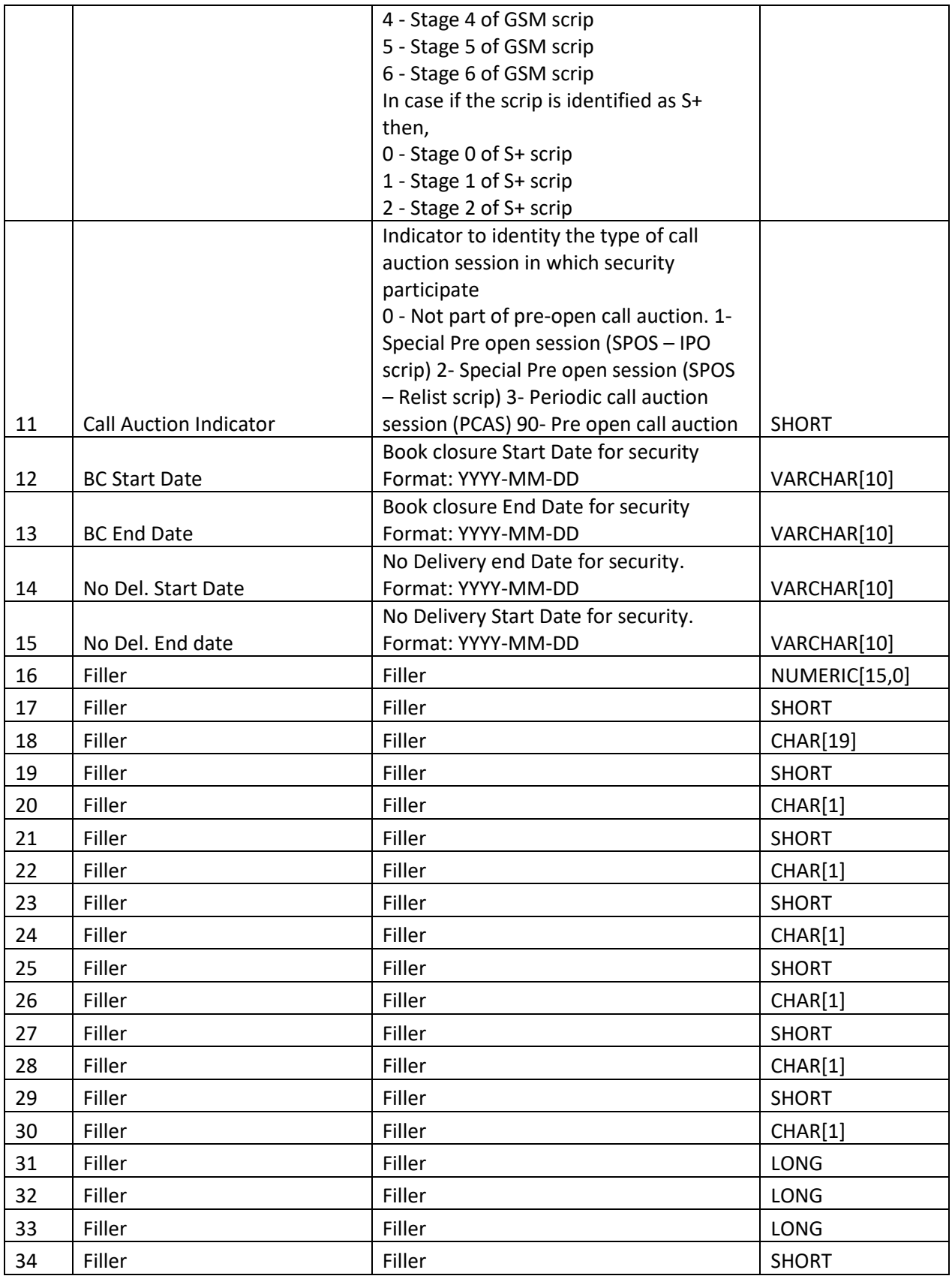

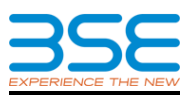

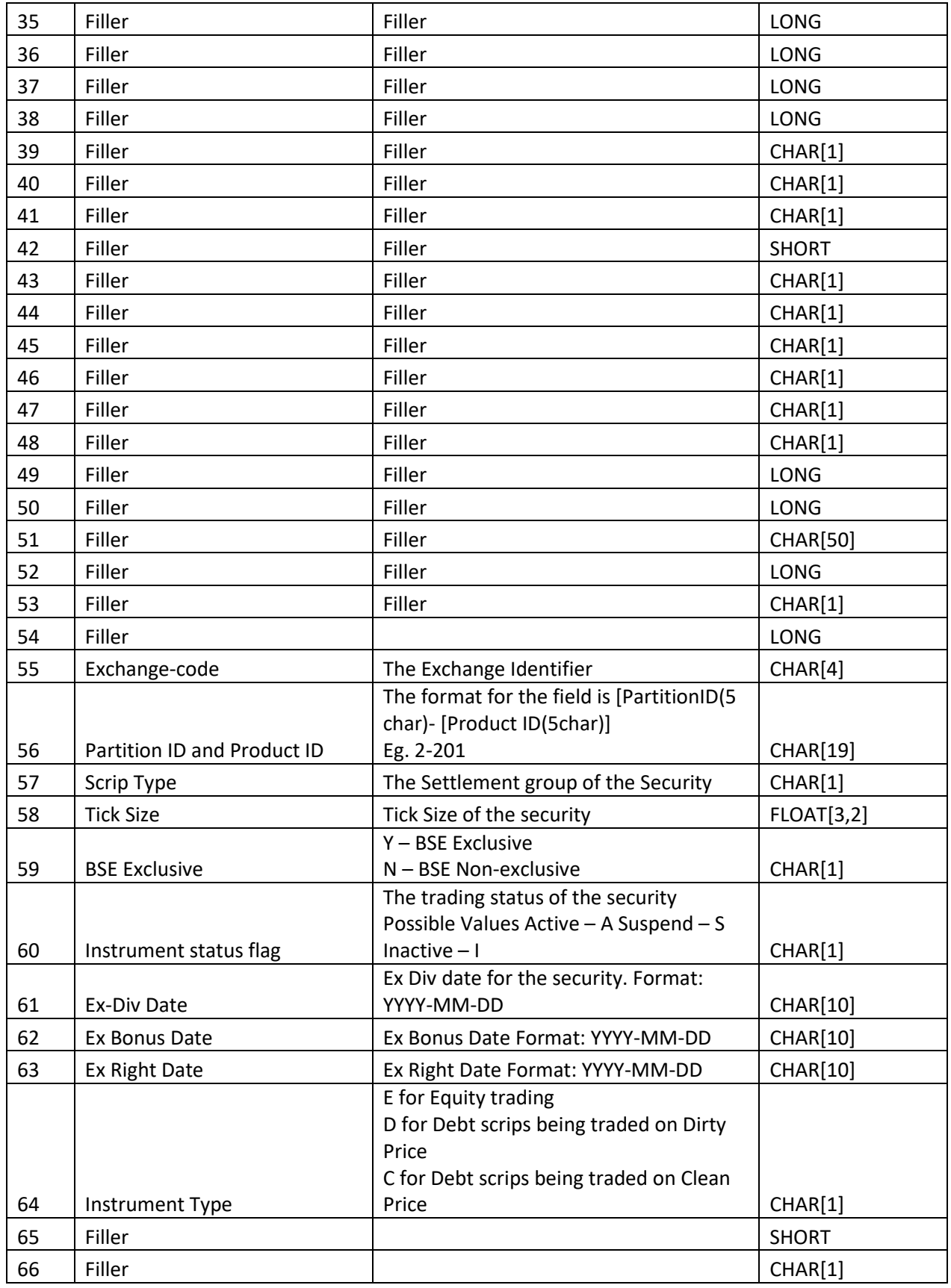

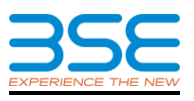

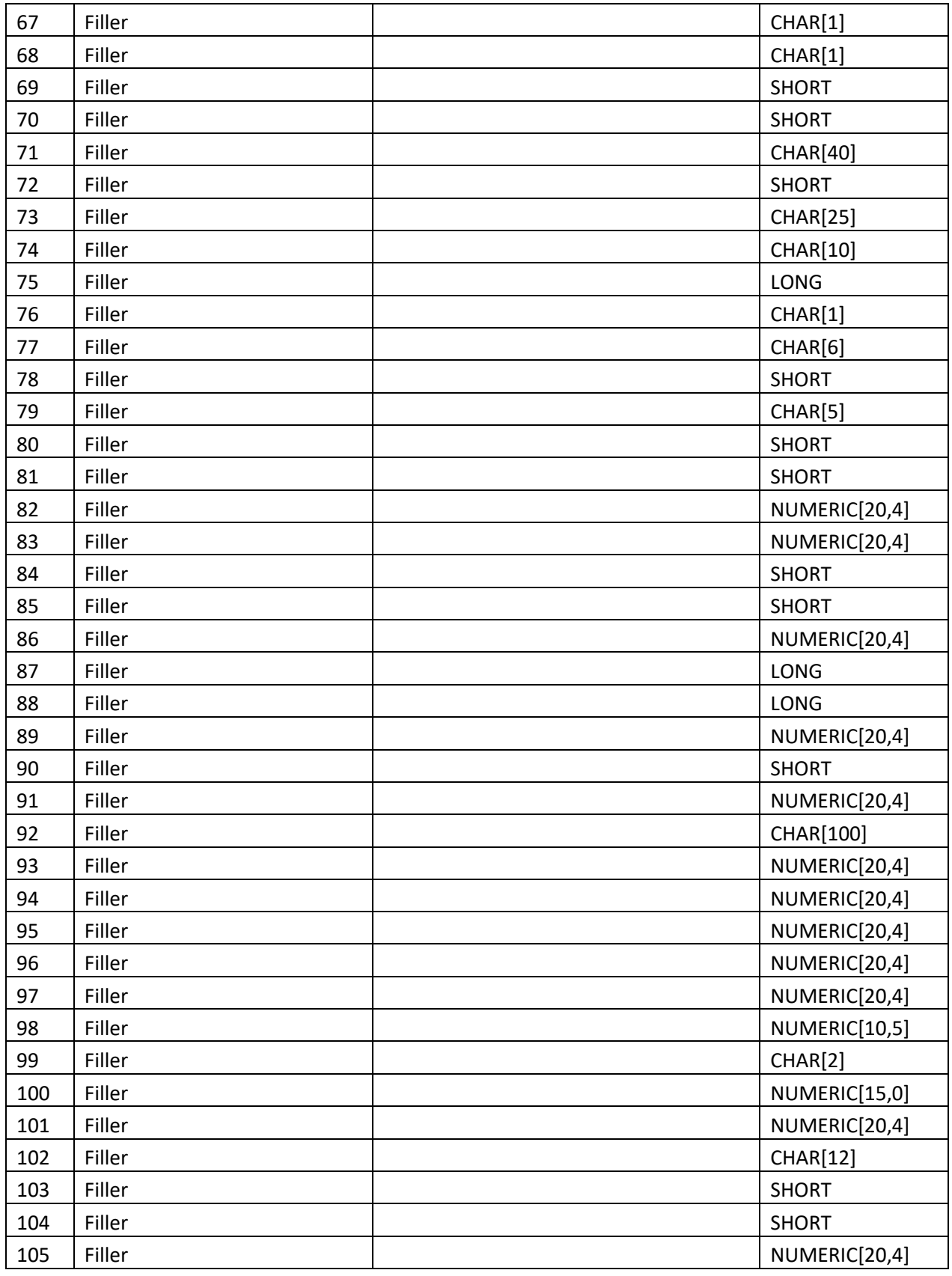

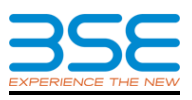

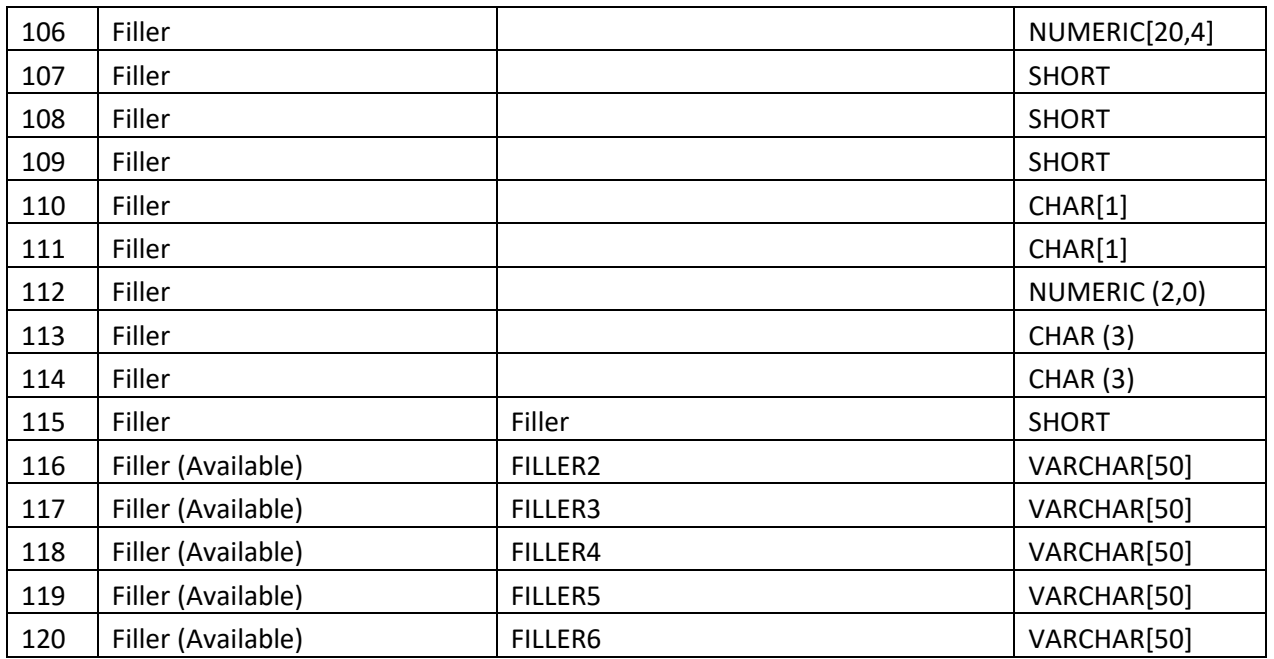

## **Standardised Trade file format**

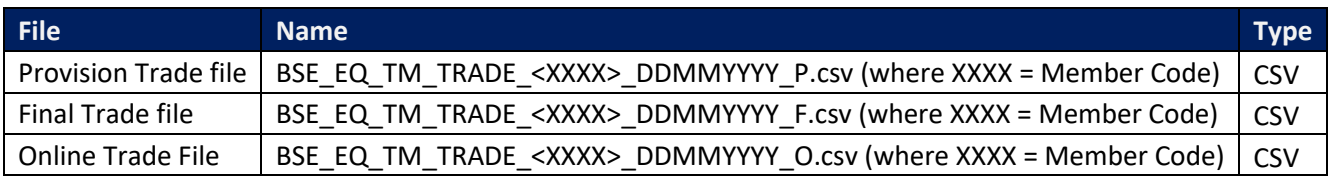

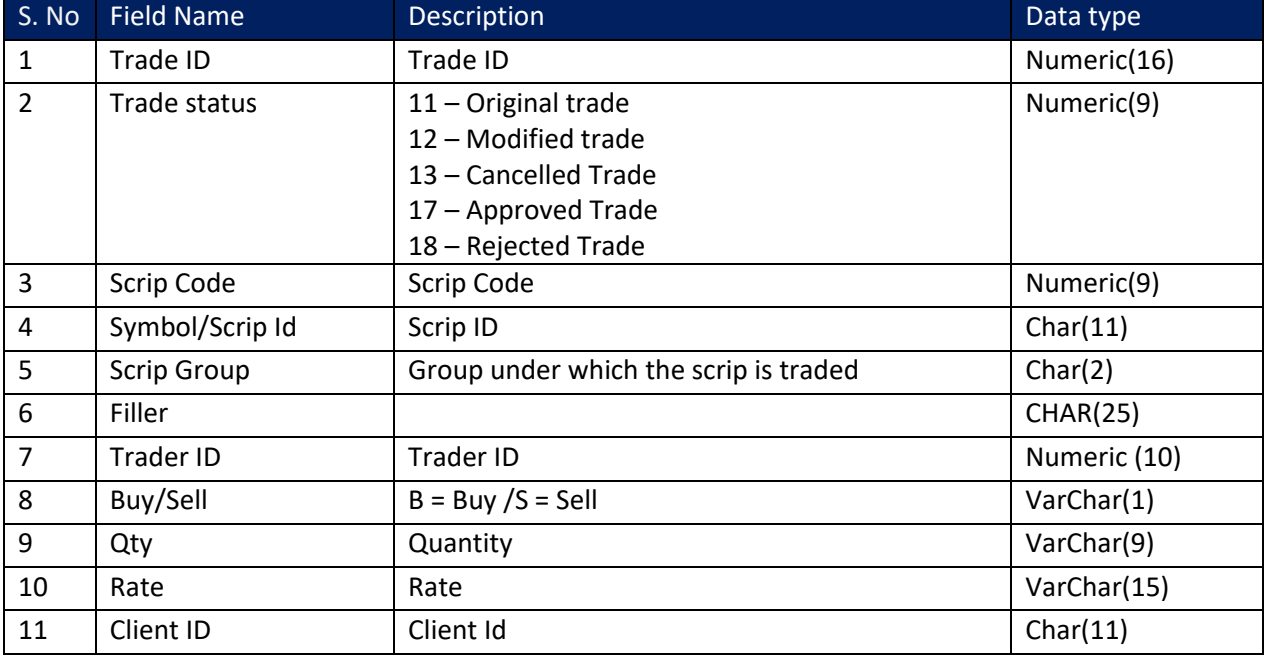

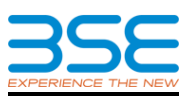

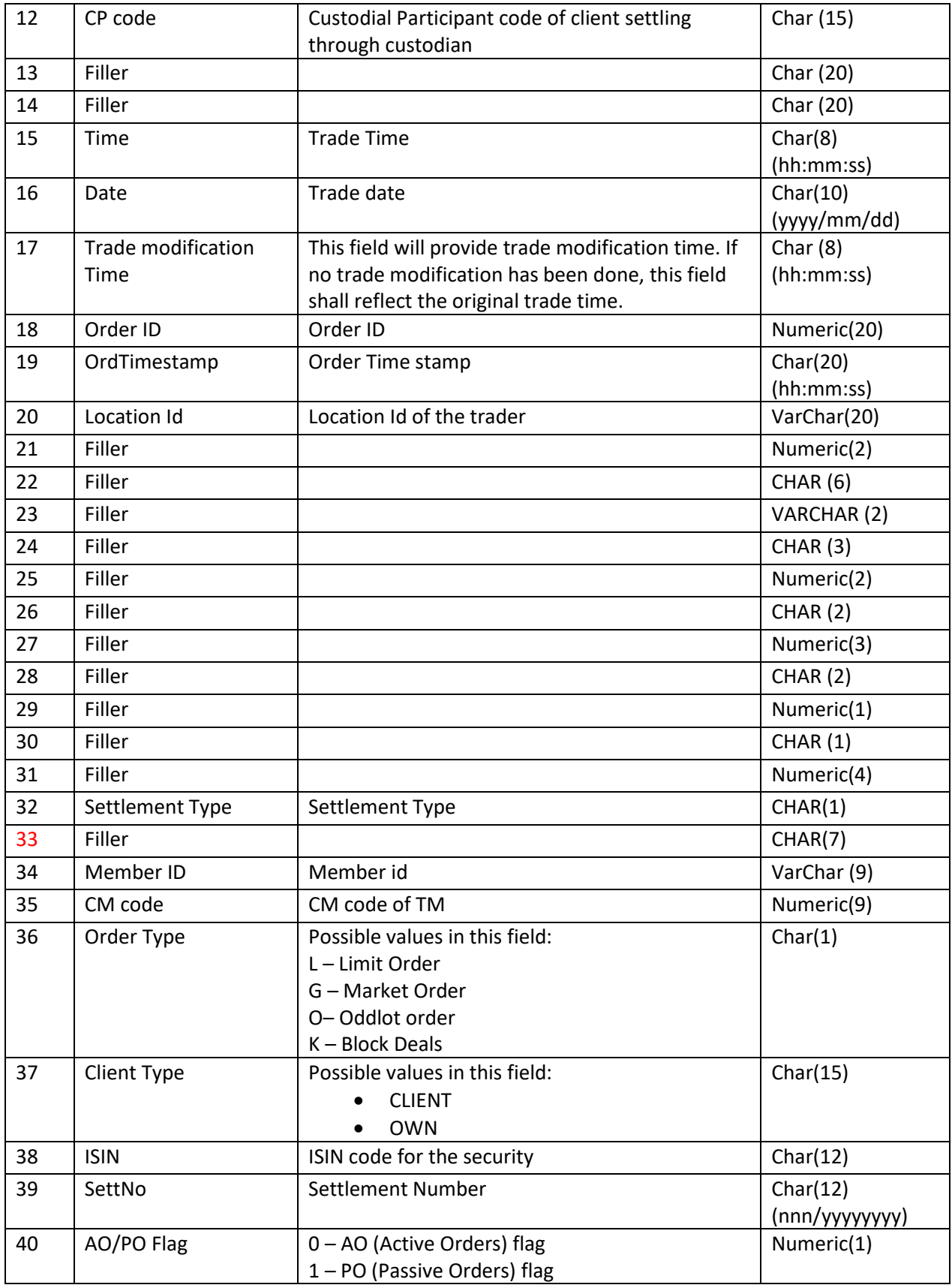

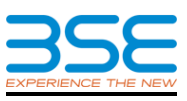

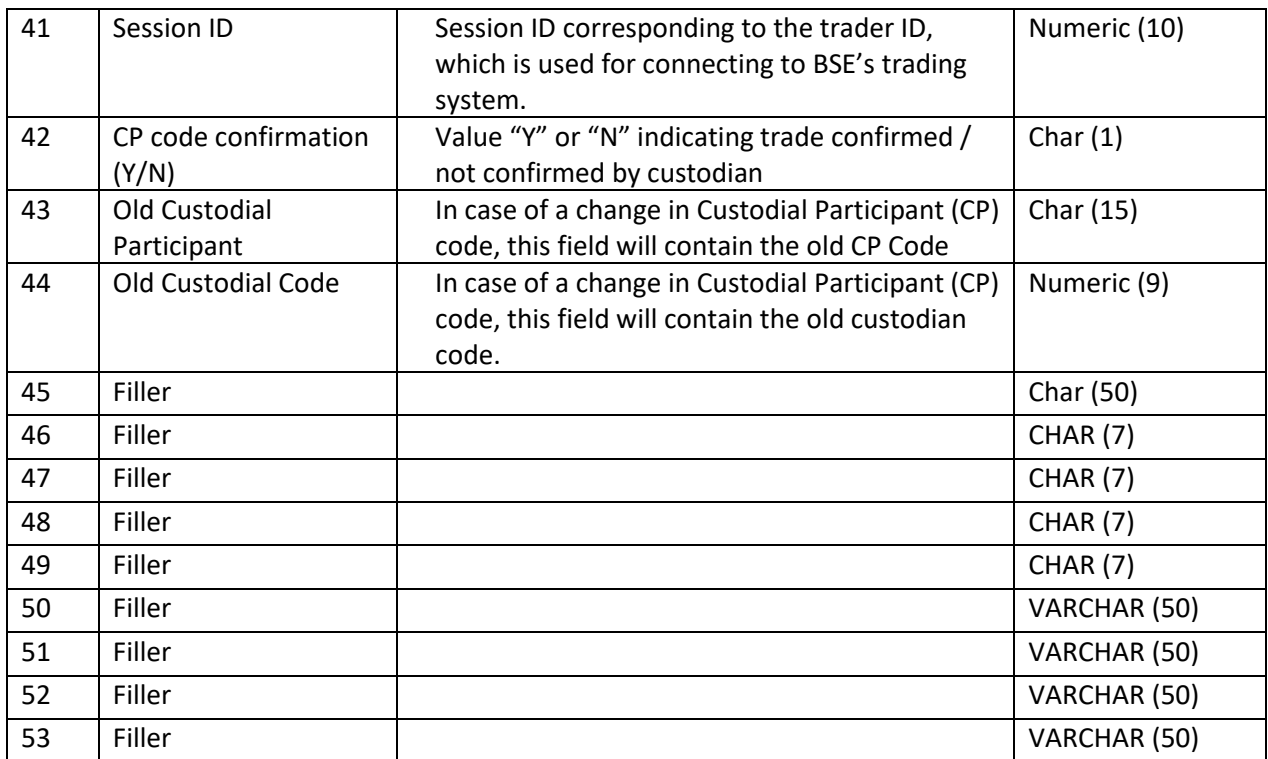